*Well Parameters Formulas...* 1/8

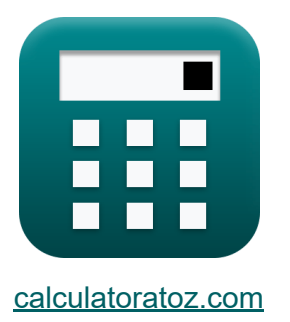

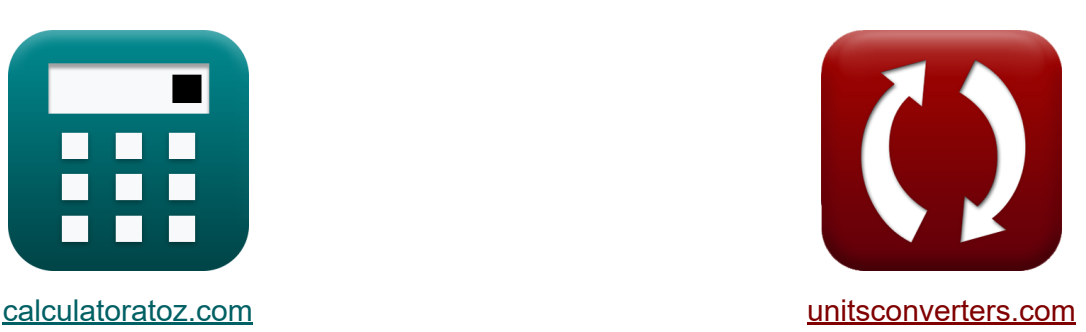

# **Parâmetros de poço Fórmulas**

[Calculadoras!](https://www.calculatoratoz.com/pt) Exemplos! [Conversões!](https://www.unitsconverters.com/pt)

Exemplos!

marca páginas **[calculatoratoz.com](https://www.calculatoratoz.com/pt)**, **[unitsconverters.com](https://www.unitsconverters.com/pt)**

Maior cobertura de calculadoras e crescente - **30.000+ calculadoras!** Calcular com uma unidade diferente para cada variável - **Conversão de unidade embutida!**

Coleção mais ampla de medidas e unidades - **250+ medições!**

Sinta-se à vontade para COMPARTILHAR este documento com seus amigos!

*[Por favor, deixe seu feedback aqui...](https://docs.google.com/forms/d/e/1FAIpQLSf4b4wDgl-KBPJGChMJCxFlqrHvFdmw4Z8WHDP7MoWEdk8QOw/viewform?usp=pp_url&entry.1491156970=Par%C3%A2metros%20de%20po%C3%A7o%20F%C3%B3rmulas)*

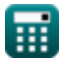

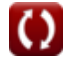

# **Lista de 15 Parâmetros de poço Fórmulas**

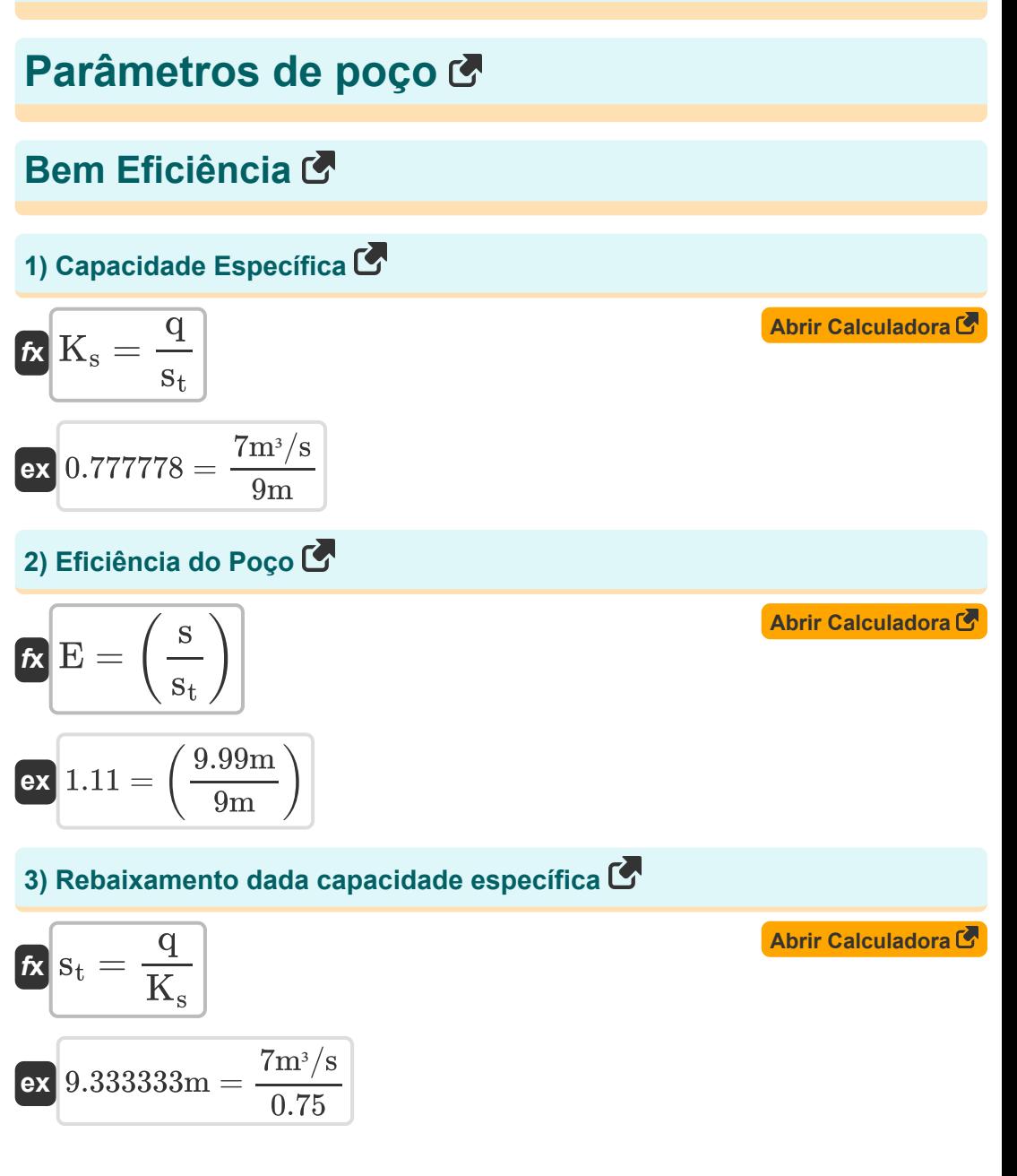

*Well Parameters Formulas...* 3/8

**4) Rebaixamento interno bem dado eficiência de poço**

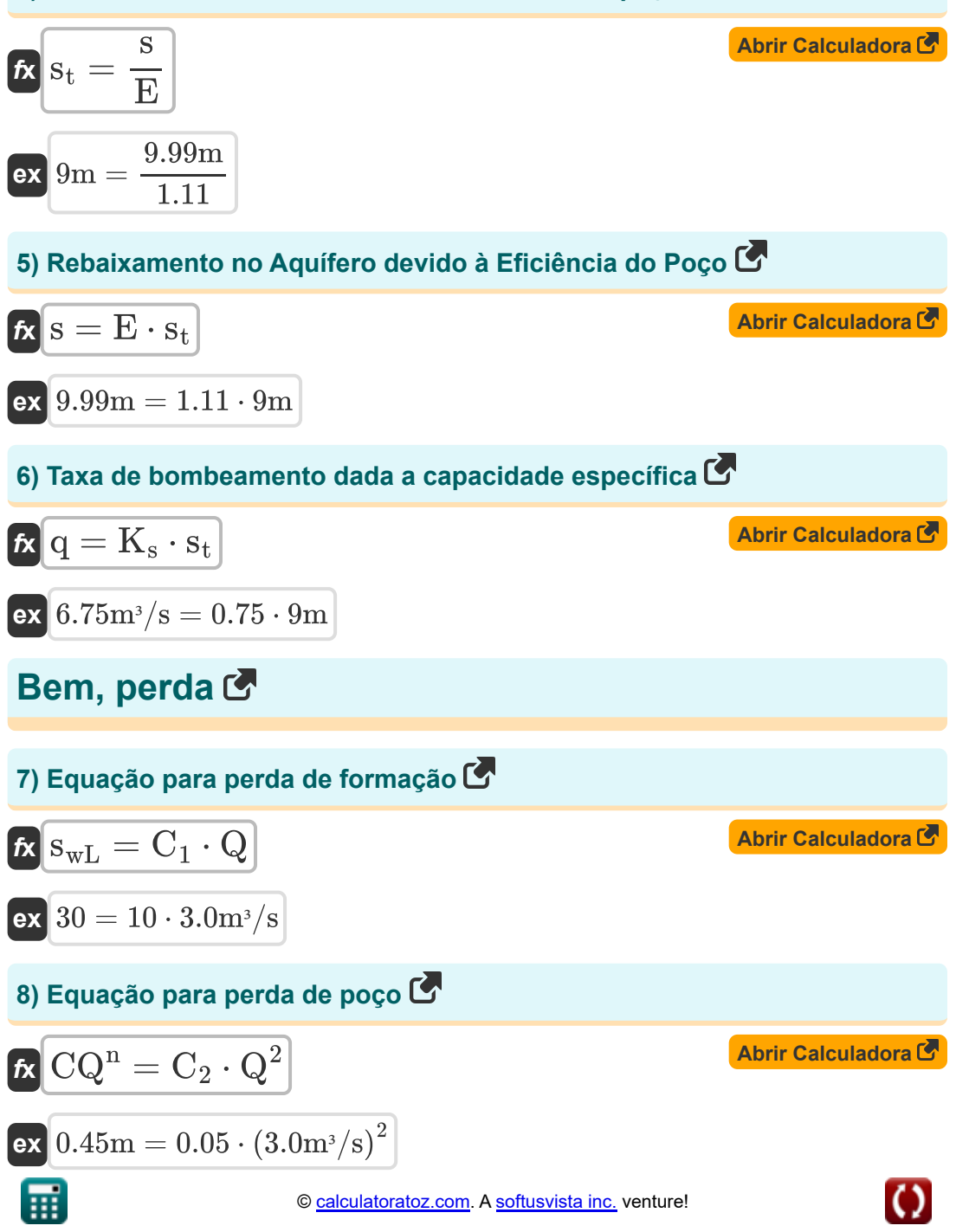

*Well Parameters Formulas...* 4/8

#### **9) Equação para Rebaixamento Total no Poço**

$$
\boldsymbol{\kappa} \big| \boldsymbol{\mathrm{s}}_{\boldsymbol{\mathrm{w}}\boldsymbol{\mathrm{L}}} = \boldsymbol{\mathrm{C}}_1 \cdot \boldsymbol{\mathrm{Q}} + \boldsymbol{\mathrm{C}}_2 \cdot \boldsymbol{\mathrm{Q}}^2 \big|
$$

$$
\boxed{\text{ex}}20.45 = 10\cdot 3.0 \text{m}^{\text{s}}/\text{s} + 0.05 \cdot \left(3.0 \text{m}^{\text{s}}/\text{s}\right)^2
$$

# **Design de campo bom**

### **10) Coeficiente de armazenamento dada a distância do poço de bombeamento**

$$
\kappa S = \frac{2.25 \cdot T \cdot t}{r_o^2}
$$
\n
$$
\exp 6.1875 = \frac{2.25 \cdot 11 \text{ m}^2/\text{s} \cdot 4 \text{h}}{(4.0 \text{m})^2}
$$

**11) Distância do poço de bombeamento** 

$$
\mathbf{\kappa}\mathbf{r}_{\mathrm{o}}=\sqrt{2.25\cdot\mathrm{T}\cdot\frac{\mathrm{t}}{\mathrm{S}}}
$$

$$
\sqrt{3.995966\text{m}=\sqrt{2.25\cdot 11\text{m}^2/\text{s}\cdot\frac{4\text{h}}{6.2}}}
$$

## **12) Primeira estimativa da taxa de bombeamento**

$$
\boldsymbol{\kappa} \boxed{\boldsymbol{\mathrm{Q}}_\mathrm{e}=2.7\cdot\mathrm{T}\cdot\Delta\mathrm{s}}
$$

$$
\overline{\text{ex}} \boxed{1323.135 \text{m}^3/\text{s} = 2.7 \cdot 11 \text{m}^2/\text{s} \cdot 44.55}
$$

**[Abrir Calculadora](https://www.calculatoratoz.com/pt/storage-coefficient-given-distance-from-pumping-well-calculator/Calc-9206)** 

**[Abrir Calculadora](https://www.calculatoratoz.com/pt/equation-for-total-drawdown-at-well-calculator/Calc-16199)** 

**[Abrir Calculadora](https://www.calculatoratoz.com/pt/distance-from-pumping-well-calculator/Calc-9205)** 

**[Abrir Calculadora](https://www.calculatoratoz.com/pt/first-estimate-of-pumping-rate-calculator/Calc-9208)** 

$$
\textcolor{blue}{\blacksquare}
$$

**ex**

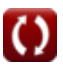

 $\int$ **fx**  $\Delta$ s  $=\frac{Q_e}{2.5}$ 

#### **13) Rebaixamento em um ciclo logarítmico dada a primeira estimativa da taxa de bombeamento**

**[Abrir Calculadora](https://www.calculatoratoz.com/pt/drawdown-across-one-log-cycle-given-first-estimate-of-pumping-rate-calculator/Calc-9211)** 

$$
\boxed{\text{ex}}\,\frac{44.54545 = \frac{1323 \text{m}^3/\text{s}}{2.7 \cdot 11 \text{m}^2/\text{s}}}
$$

 $\overline{2.7\cdot T}$ 

## **14) Transmissividade dada a distância do poço de bombeamento**

$$
\kappa\boxed{\mathrm{T}=\mathrm{r_o^2}\cdot\frac{\mathrm{S}}{2.25\cdot\mathrm{t}}}
$$

$$
\text{ex } 11.02222 \text{m}^2/\text{s} = \left(4.0 \text{m}\right)^2 \cdot \frac{6.2}{2.25 \cdot 4 \text{h}}
$$

#### **15) Transmissividade para a primeira estimativa da taxa de bombeamento RA**

$$
\begin{aligned} \mathbf{f} \mathbf{x} \boxed{\text{T} = \frac{\text{Q}_\text{e}}{2.7 \cdot \Delta \text{s}}} \\ \mathbf{g} \text{ at } &10.99888 \text{m}^2/\text{s} = \frac{1323 \text{m}^3/\text{s}}{2.7 \cdot 44.55} \end{aligned}
$$

**[Abrir Calculadora](https://www.calculatoratoz.com/pt/transmissivity-for-first-estimate-of-pumping-rate-calculator/Calc-9209)** 

**[Abrir Calculadora](https://www.calculatoratoz.com/pt/transmissivity-given-distance-from-pumping-well-calculator/Calc-9207)** 

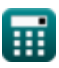

# **Variáveis Usadas**

- **C<sup>1</sup>** Bem Constante C1
- **C<sup>2</sup>** Bem Constante C2
- **CQ<sup>n</sup>** Bem, perda *(Metro)*
- **E** Bem Eficiência
- **K<sup>s</sup>** Capacidade Específica
- **q** Taxa de bombeamento *(Metro Cúbico por Segundo)*  $\bullet$
- **Q** Descarga *(Metro Cúbico por Segundo)*
- **Q<sup>e</sup>** Primeira estimativa da taxa de bombeamento *(Metro Cúbico por Segundo)*
- **r<sup>o</sup>** Distância do poço de bombeamento até a interseção do ponto *(Metro)*
- **s** Mudança no rebaixamento *(Metro)*
- **S** Coeficiente de armazenamento (projeto de campo de poço)
- **s<sup>t</sup>** Rebaixamento dentro do poço *(Metro)*
- **swL** Perdas de formação
- **t** Tempo *(Hora)*
- **T** Transmissividade *(Metro quadrado por segundo)*
- **Δs** Rebaixamento em um ciclo de registro

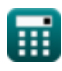

# **Constantes, Funções, Medidas usadas**

- Função: **sqrt**, sqrt(Number) *Uma função de raiz quadrada é uma função que recebe um número não negativo como entrada e retorna a raiz quadrada do número de entrada fornecido.*
- Medição: **Comprimento** in Metro (m) *Comprimento Conversão de unidades*
- Medição: **Tempo** in Hora (h) *Tempo Conversão de unidades*
- **· Medição: Taxa de fluxo volumétrico** in Metro Cúbico por Segundo (m<sup>3</sup>/s) *Taxa de fluxo volumétrico Conversão de unidades*
- Medição: **Viscosidade Cinemática** in Metro quadrado por segundo (m²/s) *Viscosidade Cinemática Conversão de unidades*

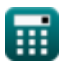

## **Verifique outras listas de fórmulas**

- **Análise e propriedades do aquífero Fórmulas**
- **Coeficiente de Permeabilidade Fórmulas**
- **Análise de distância-redução Fórmulas**
- **Poços abertos Fórmulas**
- **Fluxo constante em um poço Fórmulas**
- **Fluxo não confinado Fórmulas**
- **Fluxo instável em um aquífero confinado Fórmulas**
- **Parâmetros de poço Fórmulas**

Sinta-se à vontade para COMPARTILHAR este documento com seus amigos!

## **PDF Disponível em**

[English](https://www.calculatoratoz.com/PDF/Nodes/12885/Well-parameters-Formulas_en.PDF) [Spanish](https://www.calculatoratoz.com/PDF/Nodes/12885/Well-parameters-Formulas_es.PDF) [French](https://www.calculatoratoz.com/PDF/Nodes/12885/Well-parameters-Formulas_fr.PDF) [German](https://www.calculatoratoz.com/PDF/Nodes/12885/Well-parameters-Formulas_de.PDF) [Russian](https://www.calculatoratoz.com/PDF/Nodes/12885/Well-parameters-Formulas_ru.PDF) [Italian](https://www.calculatoratoz.com/PDF/Nodes/12885/Well-parameters-Formulas_it.PDF) [Portuguese](https://www.calculatoratoz.com/PDF/Nodes/12885/Well-parameters-Formulas_pt.PDF) [Polish](https://www.calculatoratoz.com/PDF/Nodes/12885/Well-parameters-Formulas_pl.PDF) [Dutch](https://www.calculatoratoz.com/PDF/Nodes/12885/Well-parameters-Formulas_nl.PDF)

*7/16/2024 | 5:41:03 AM UTC [Por favor, deixe seu feedback aqui...](https://docs.google.com/forms/d/e/1FAIpQLSf4b4wDgl-KBPJGChMJCxFlqrHvFdmw4Z8WHDP7MoWEdk8QOw/viewform?usp=pp_url&entry.1491156970=Par%C3%A2metros%20de%20po%C3%A7o%20F%C3%B3rmulas)*

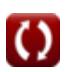